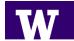

Official use only:

Notified Program Coordinator to contact UWC<sup>2</sup> Registration: \_

## University of Washington International & English Language Programs IELP WITHDRAWAL FORM

If you need to leave any of our International & English Language Programs before the end of the quarter, you must officially withdraw by completing this form. Please complete this form and either bring or send it to the IELP Office as soon as possible. For further information, see the *Refund Policy* in your Student Handbook.

## STUDENT INFORMATION UW ID Number: \_\_\_\_\_ Student Name: \_\_\_\_\_ First Name Family Name Phone Number (where you can be reached **after** today's date): E-mail Address: My last day in IELP will be or was: \_\_\_\_\_\_ Reason for withdrawing: □ Medical Emergency ☐ Family Emergency ☐ Transfer to another school (must provide written proof of acceptance from new school) □ Other Reason (Please explain): \_\_\_\_\_ Mailing Address (where you can be reached **after** today's date): Street Address State/Province City Postal Code Country Student Signature:

month/day/year DSO initials